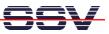

## How to understand the DNP/2486 Boot Process with RCM enabled

Direct after power-up the DIL/NetPC DNP/2486 starts an automatic boot process from the on-board NAND flash memory chip. This process consists of two steps.

• **1. Step**: Directly after power-up, the DNP/2486 runs the AMI BIOS and initializes the hardware components. With <u>**RCM enabled**</u> (please see the *DIL/NetPC DNP/2486 Hardware Reference Manual* for details) the BIOS show some messages over the DNP/2486 COM1 serial port.

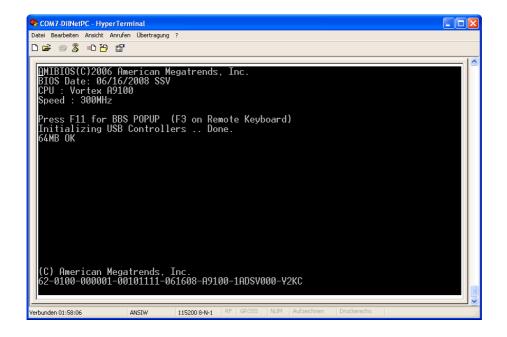

• **2. Step**: If the BIOS finish, the SYSLINUX boot loader starts a Linux O/S image. With RCM enabled, SYSLINUX show some messages over the DNP/2486 COM1 serial port.

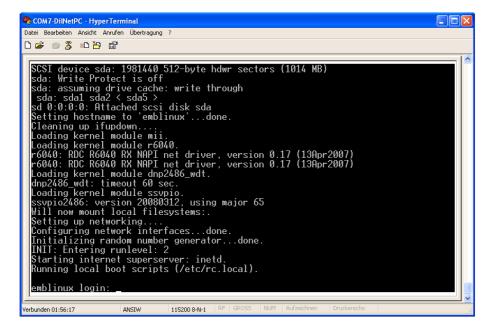

That is all.